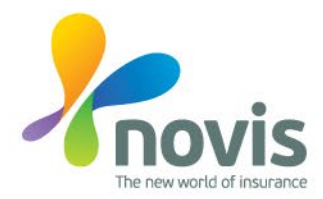

## ŽIADOSŤ O VYTVORENIE NOVÉHO UŽÍVATEĽA (NEW USER REQUEST FORM - NUR)

- DÁTUM ŽIADOSTI (Date of request):
- ŽIADATEĽ (Author of request):
- 1.\* Meno a priezvisko / Name and surname:
- 2.\* Funkcia / Position:
- 3.\* Hlavný email / Main email:
- 4.\*\* Súkromný kontakt (email a telefón) / Private contact (email and phone):
- 5.\* Miesto pôsobenia – prevádzka / Place of work:
- 6.\*\* Miesto pôsobenia oddelenie / Department:
- 7.\* Krajina pôsobenia / Country:
- 8.\* Licencia MS Office / MS Office license:
- 9.\* Prístupové práva na zdieľaný disk / Access to shared drive:
- 10.\* Prístup k zdieľanej emailovej schránke / Access to shared mailbox:
- 11. Zriadenie prístupu na YouTrack:
- 12. Distribučné listy / Distribution list
- 13. Access to SAP B1 / SAP B1 licence
- 14. Prístup cez VPN / VPN access

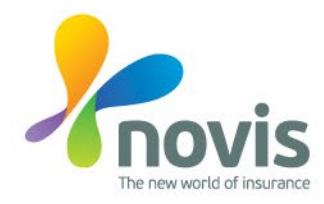

## ŽIADOSŤ O VYTVORENIE NOVÉHO UŽÍVATEĽA (NEW USER REQUEST FORM - NUR)

- 15. Prístupové práva na zdieľaný disk / Access to shared drive:
- 16.  $PC typ / PC type$ :
	- PC príslušenstvo / PC accessories:

PC – špeciálna požiadavka / PC – special requirement\*\*\*:

17. Mobil / Cell phone – úroveň / level:

Mobil / Cell phone – SIM Card/s:

18. Prístup do prevádzky / Access to premises:

Kľúče od kancelárie / Keys to the office:

Prístup do špeciálnych priestorov / Access to specific areas\*\*\*:

- 19. Vodič referentského vozidla / car pool driver:
- 20. Iné / Other:
- 21. Termín / Deadline:

Vypĺňa / To be filled in by:

\*\*\* - možnosť ktorá musí byť odsúhlasená Vedúcim úseku / option with neccessary confirmation by respective Chief of division